## **MODÉLISATION GRAPHIQUE DE LA POLYSÉMIE ÉVOLUTIVE sur la base des entrées historiques du TLFi**

**Jacques FRANÇOIS — Justine REYNAUD — Laurette CHARDON**

Présentation à l'ATILF, 3 mars 2023

Caen, CRISCO Caen, GREYC Caen, CRISCO

Jacques FRANÇOIS Justine REYNAUD Laurette CHARDON

### LA MODÉLISATION GRAPHIQUE DE LA POLYSÉMIE ÉVOLUTIVE sur la base des entrées historiques du TLFi [ATILF, 3 mars 2023]

### 1. Une parabole alpine pour illustrer notre projet et sa phase actuelle

- $\triangleright$  Un alpiniste débutant et enthousiaste se lance dans l'ascension d'un sommet encore inexploré, mais il manque d'expérience dans le franchissement d'obstacles particuliers, comme celui d'une paroi en surplomb par exemple.
- $\triangleright$  En revanche, pour traverser un glacier dont il sait qu'il cache de vastes et profondes crevasses, il a mis au point un dispositif de sondage électronique qui lui permet de contourner sans danger ces crevasses invisibles.
- $\triangleright$  Au-delà de ce glacier, après avoir installé une quantité de mousquetons, il est obligé de reconnaître qu'il ne peut pas aller plus loin et il se

résout à redescendre dans la vallée et à consulter trois alpinistes qui ont d'autres compétences pour l'aider à atteindre ce sommet.

 $\triangleright$  Après avoir évalué ce que l'alpiniste débutant a déjà accompli, ceux-ci acceptent de l'accompagner mais ils redoutent le glacier et ses crevasses et ils mettent comme condition de choisir une autre voie avec une technique différente dont ils ont l'expérience.

- $\triangleright$  Le premier leur fait valoir cependant qu'avec son dispositif de sondage, ils peuvent le suivre sans encombre sur le glacier. Après quoi les trois alpinistes aguerris lui font découvrir leur propre voie et leurs techniques de contournement des obstacles et finalement ils atteignent le sommet selon cet itinéraire.
- Le bilan d'étape que nous souhaitons vous présenter succinctement correspond à cette phase décisive où l'alpiniste débutant et les trois alpinistes aguerris mettent leurs compétences dans un pot commun pour tirer le meilleur parti des unes et des autres.
- La mutualisation de leurs compétences n'est pas chose facile, car chacun ne voit qu'UNE facette du problème et UNE méthode pour en venir à bout.
- $\triangleright$  On peut tirer parti ici de la métaphore de l'hologramme à laquelle de mon côté j'ai recouru dans mes travaux sur la genèse du langage et des langues qui impliquaient la prise en compte de différents points de vue, celui des anthropologues et psychologues évolutionnaires, celui des archéologues et marginalement celui des linguistes.
- $\triangleright$  Une possible sortie du tunnel n'est visible qu'en croisant les faisceaux laser de l'hologramme pour obtenir une image virtuelle à trois dimensions.
- $\triangleright$  Toutes proportions gardées c'est ce que nous cherchons à faire dans ce projet.

### 2. Positionnement du projet

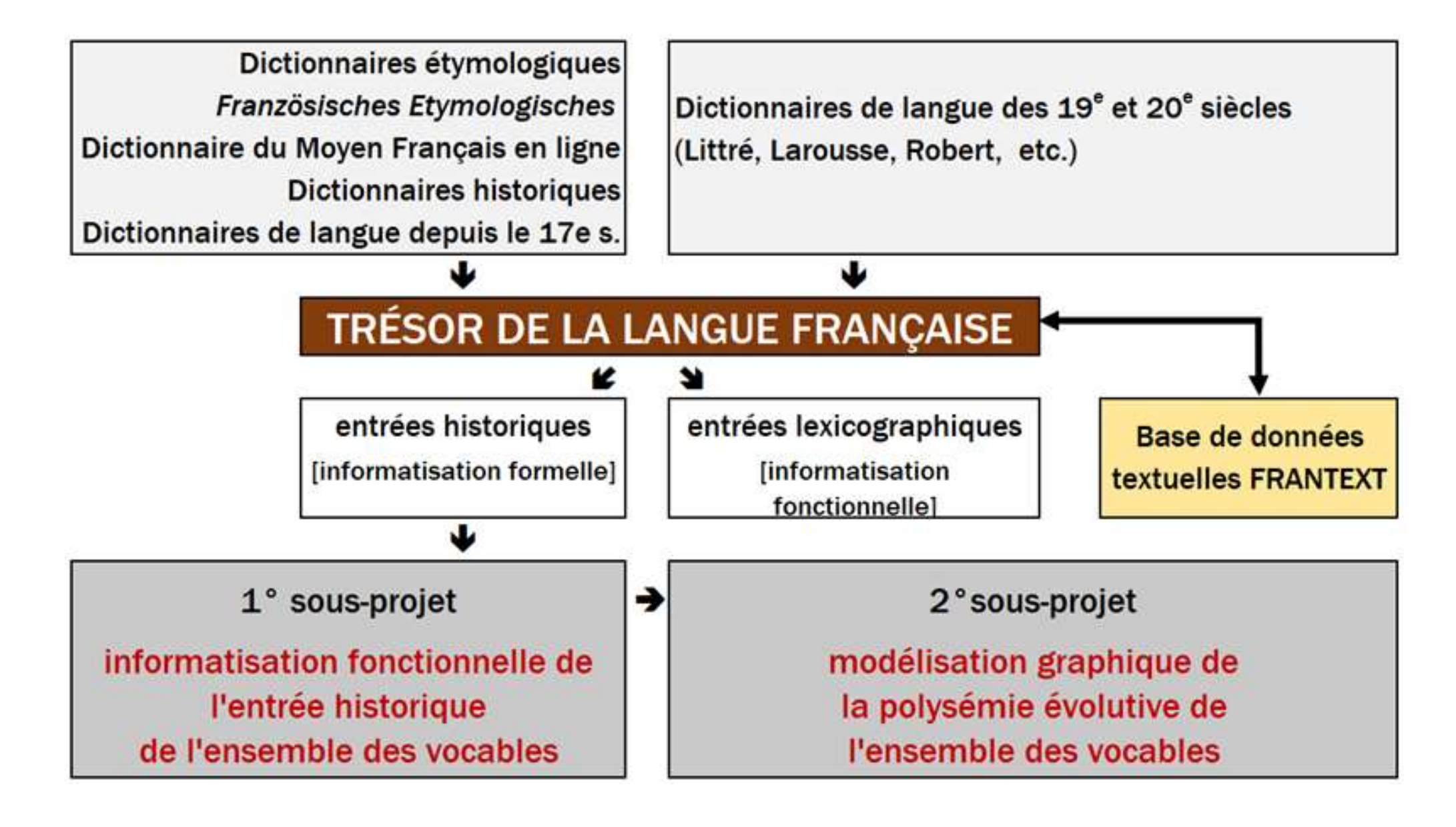

### 3. Structure des articles du TLFi

(accès CNRTL-ORTOLANG, le niveau de la « macrostructure » étant celui du dictionnaire entier)

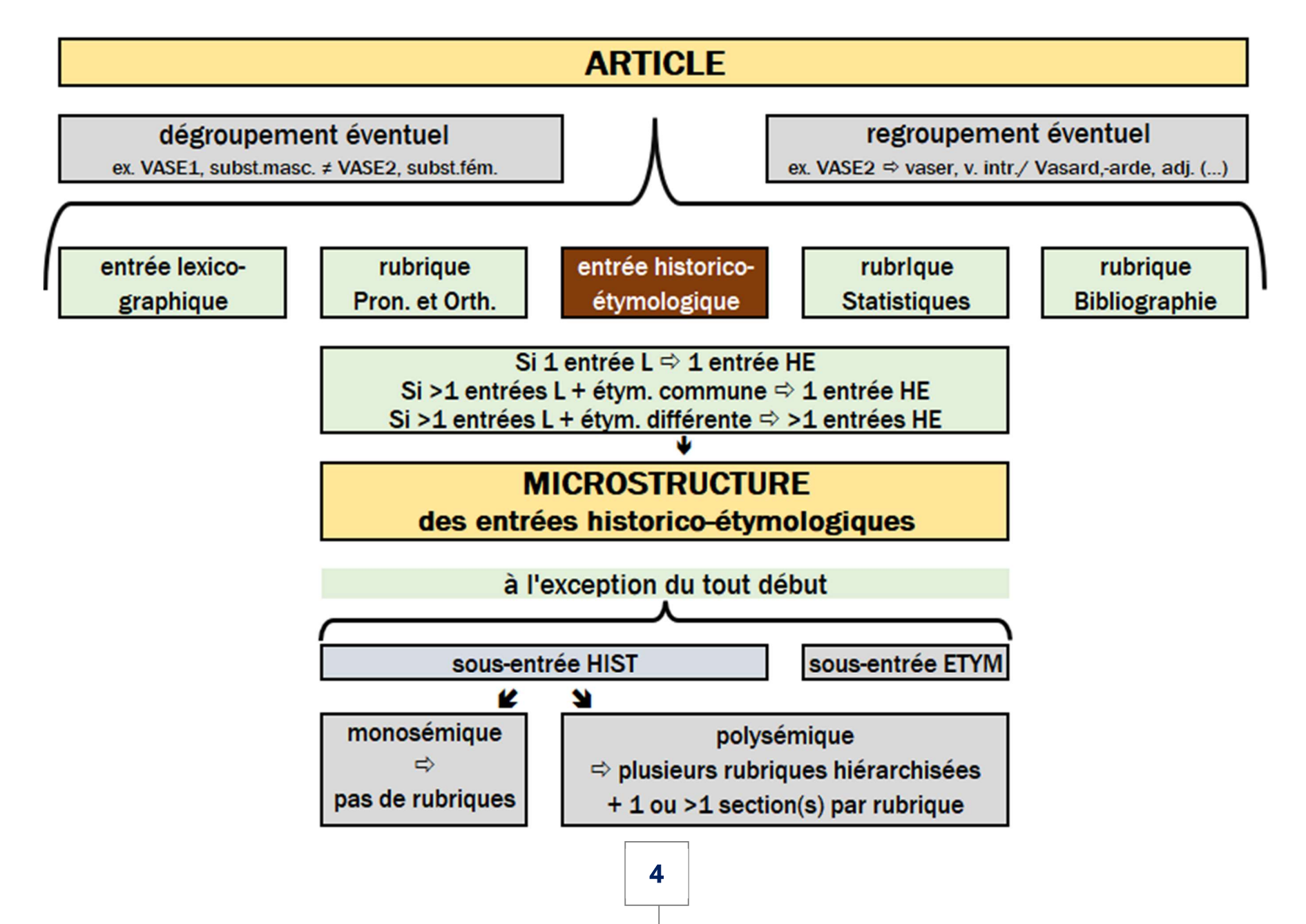

## 4. Éventail typographique des entrées historico-étymologiques [H-É]

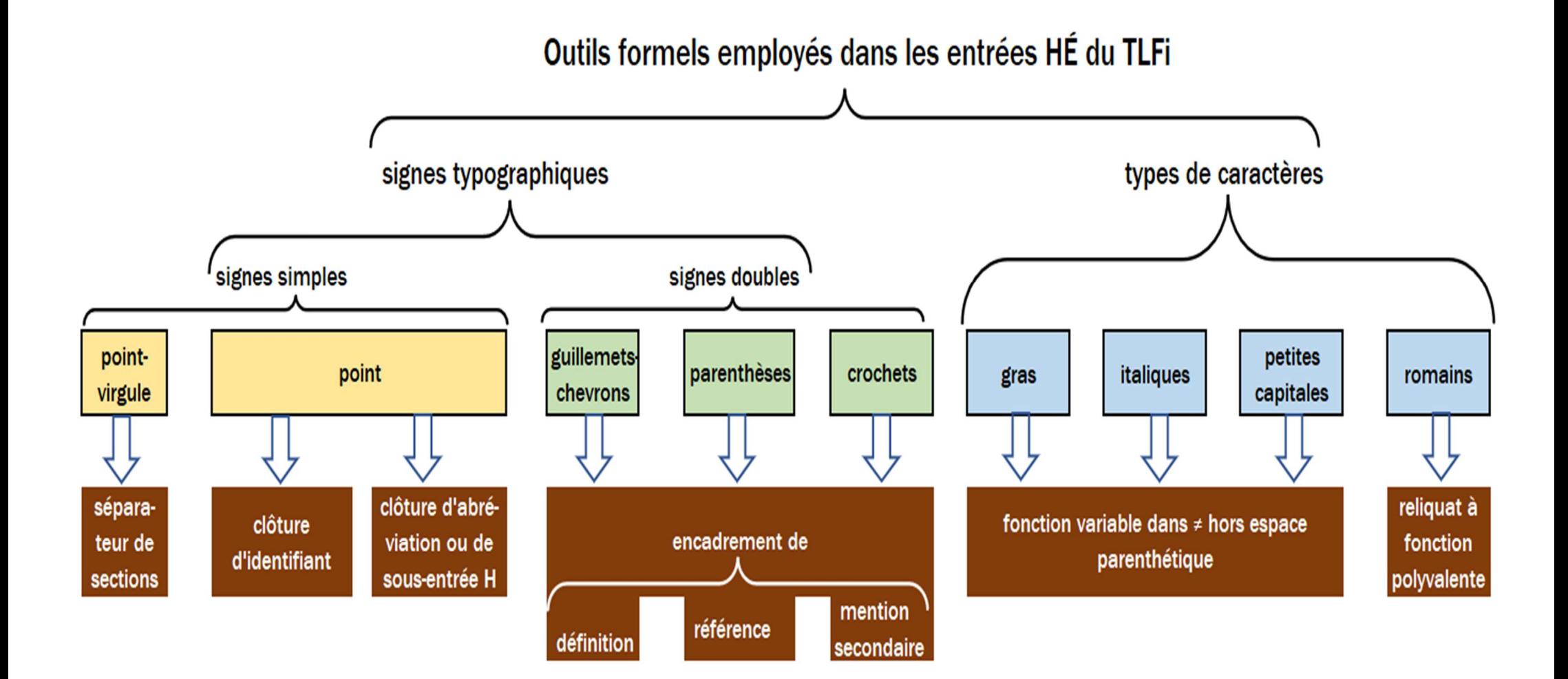

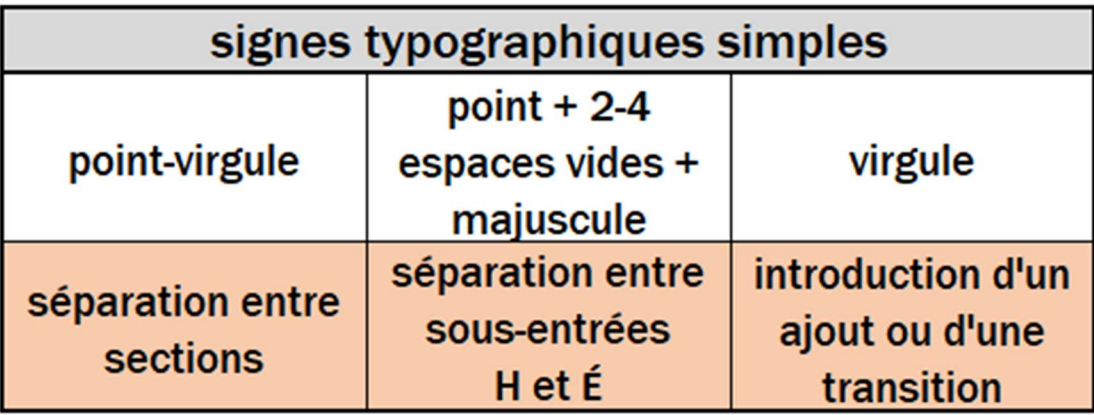

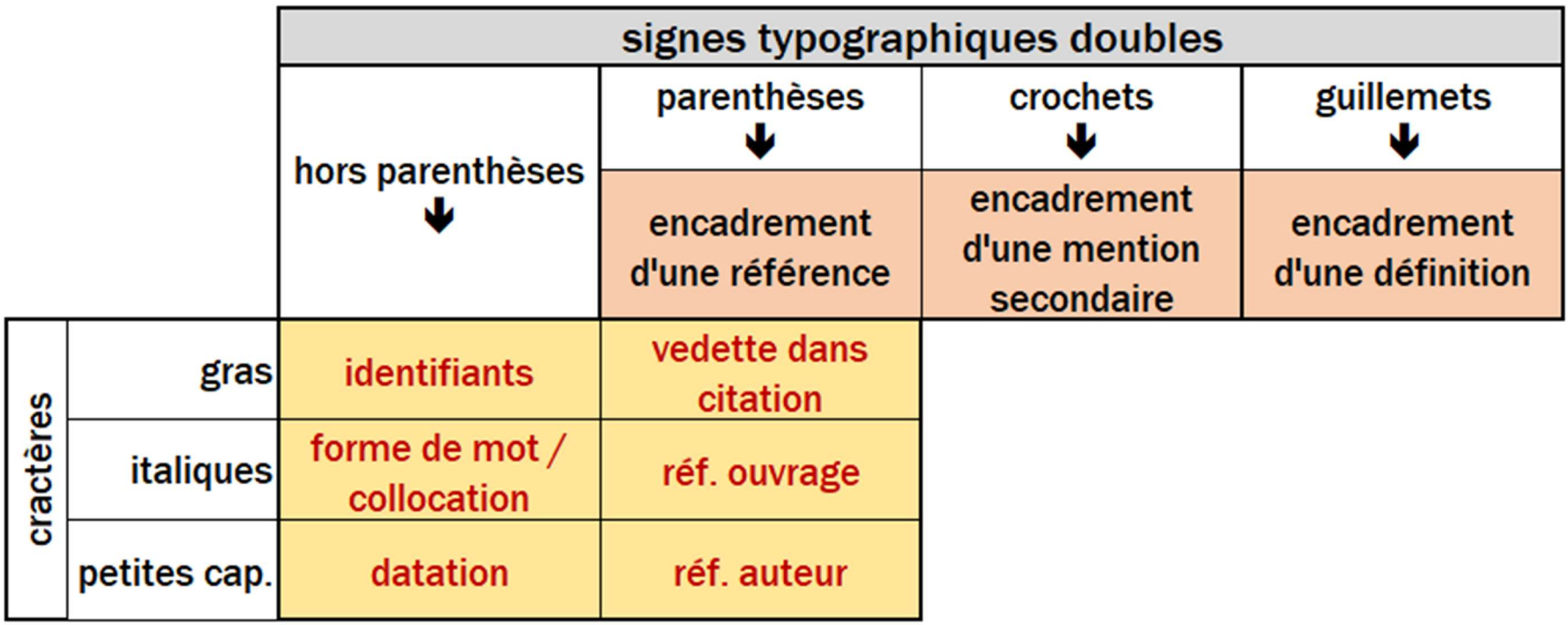

Tableau 1 : Fonction heuristique des signes typographiques simples et de l'interaction des signes doubles avec les types de caractères

### 5. Illustration des cas de figure répertoriés dans le tableau 1 [entrée CŒUR]

### A. FONCTION DES SIGNES TYPOGRAPHIQUES SIMPLES

#### $\blacktriangleright$  Point-virgule  $\blacktriangleright$  séparation entre sections

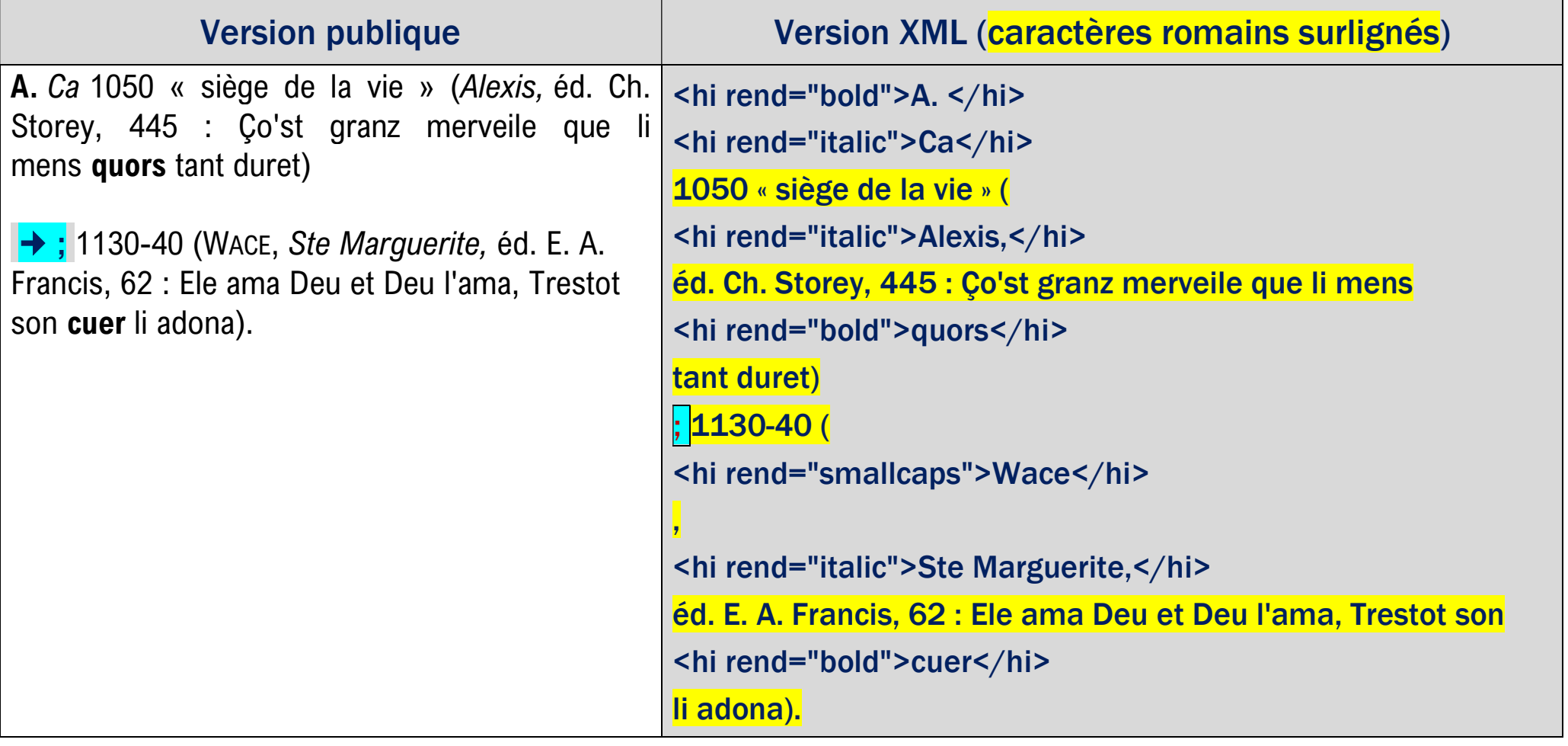

#### Point + 2-4 espaces vides + Majuscule  $\Rightarrow$  séparation entre sous-entrées H et É

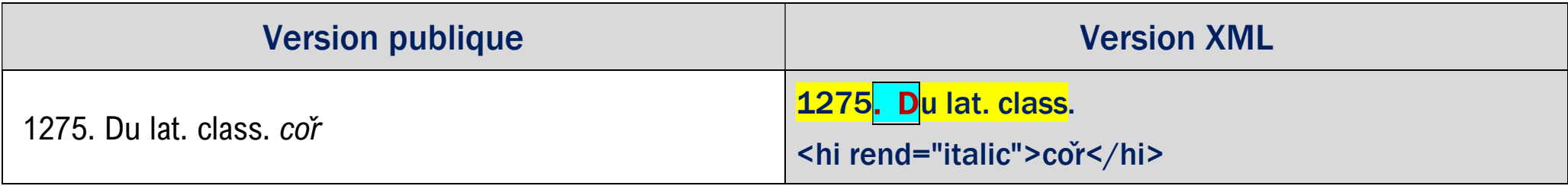

#### Point + 1 espace vide + Majuscule  $\Rightarrow$  séparation entre identifiant et 1ère rubrique

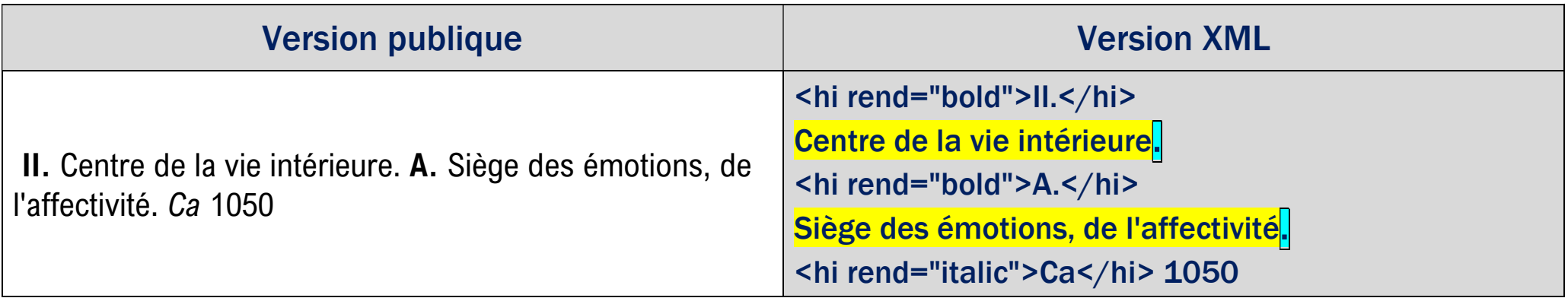

#### B. FONCTION DES SIGNES TYPOGRAPHIQUES DOUBLES

#### $\triangleright$  Guillemets  $\Rightarrow$  définition Version publique Version XML D. 1195-1200 « siège des sensations physiques » <hi rend="bold">D.</hi> 1195-1200 « siège des sensations physiques »

### Parenthèses  $\Rightarrow$  référence bibliographique

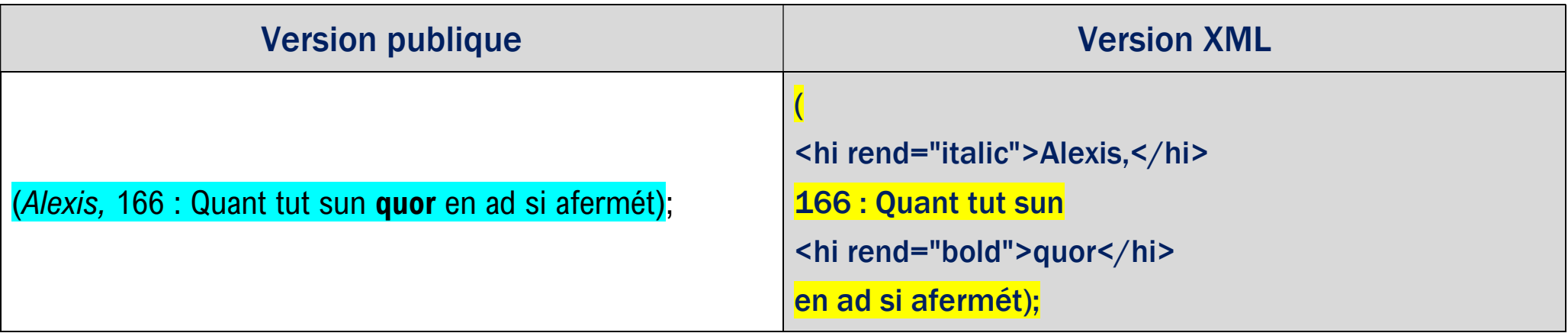

#### ▶ Crochets  $\Rightarrow$  mention secondaire [dans ou en dehors d'une définition]

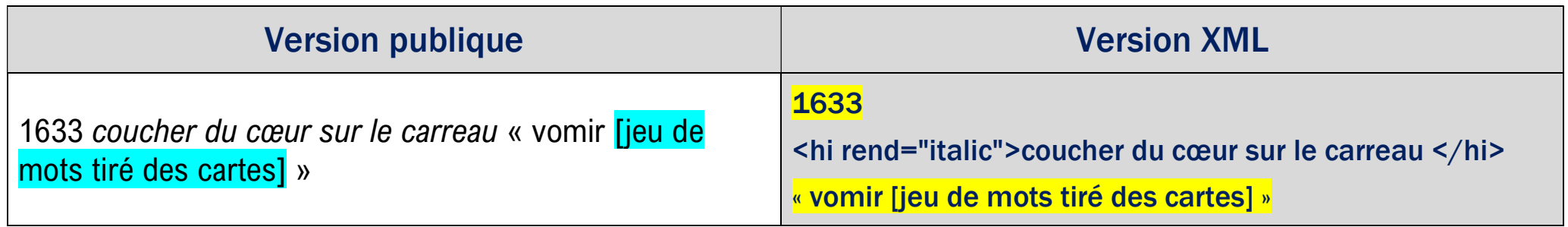

### C. FONCTION DES TYPES DE CARACTÈRES HORS PARENTHÈSES

#### $\blacktriangleright$  Caractères gras  $\blacktriangleright$  identifiant

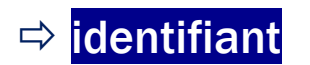

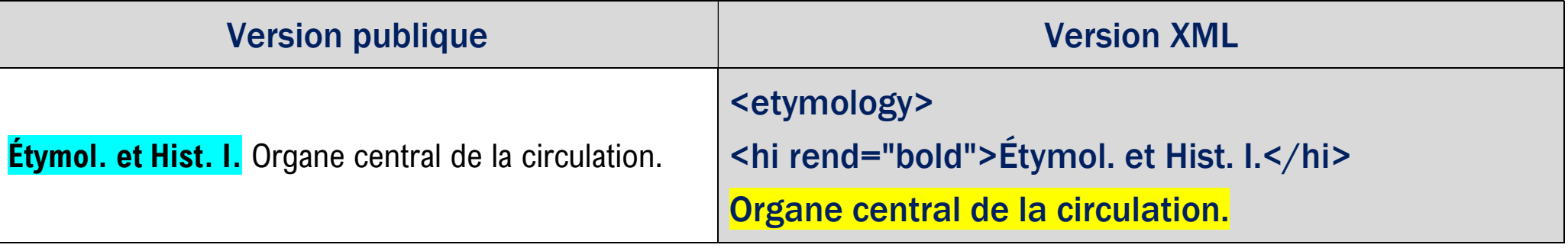

#### Caractères italiques  $\Rightarrow$  Ca [+ année]

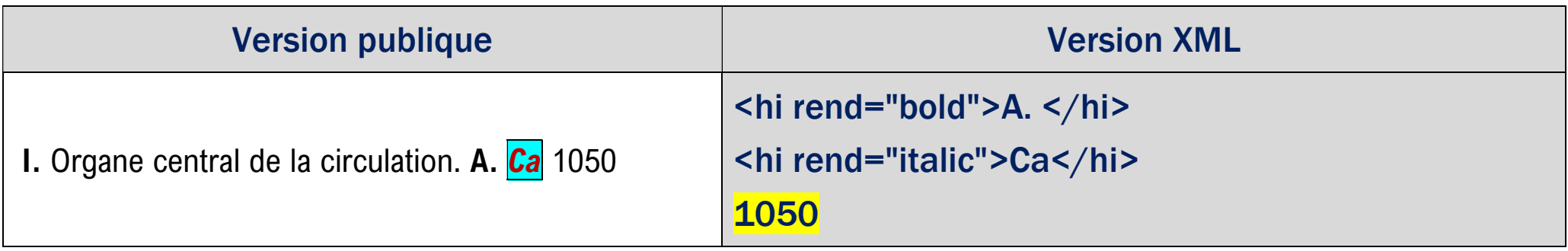

#### $\triangleright$  Caractères italiques  $\Rightarrow$  forme de mot / collocation

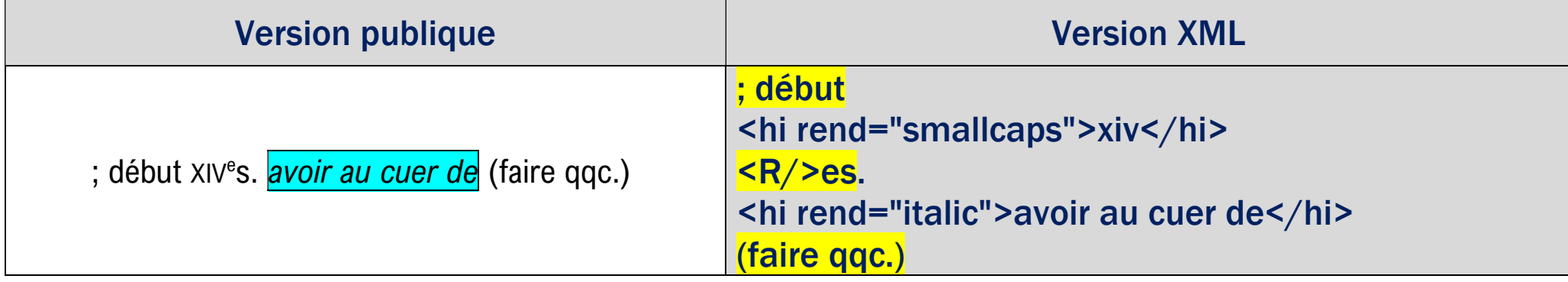

### $\blacktriangleright$  Petites capitales  $\blacktriangleright$   $\Rightarrow$  datation mentionnant un siècle

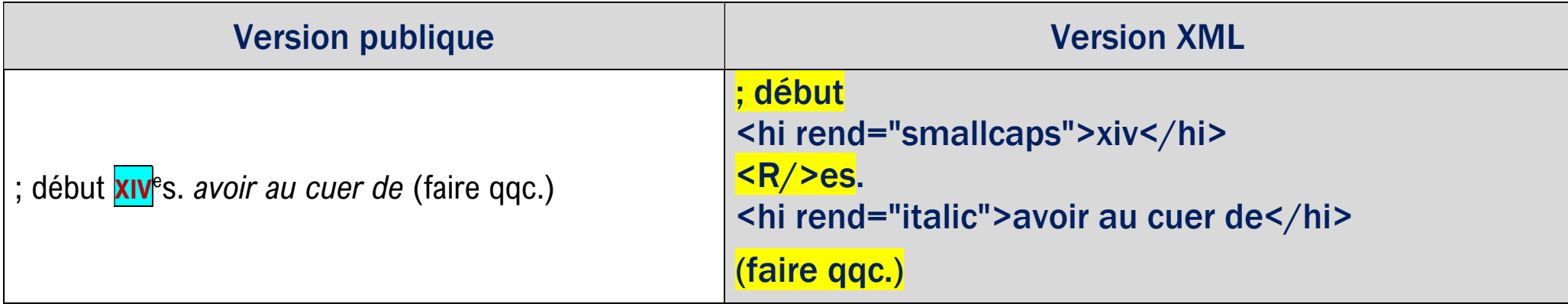

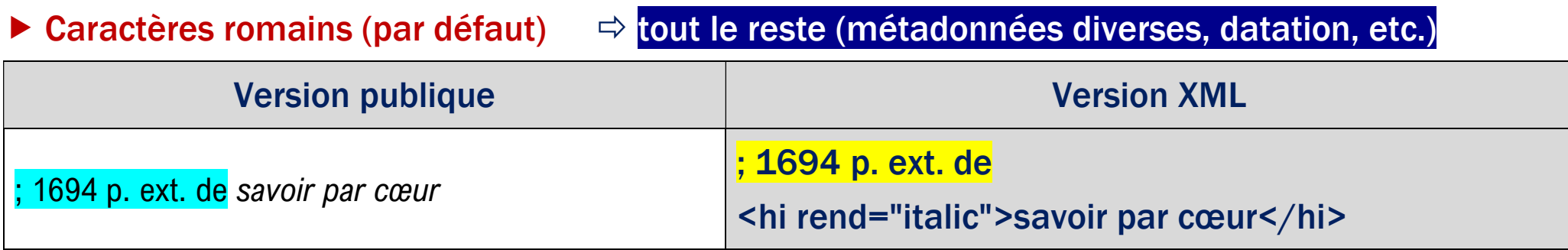

### D. EFFET CONJUGUÉ DES PARENTHÈSES ET DES TYPES DE CARACTÈRES

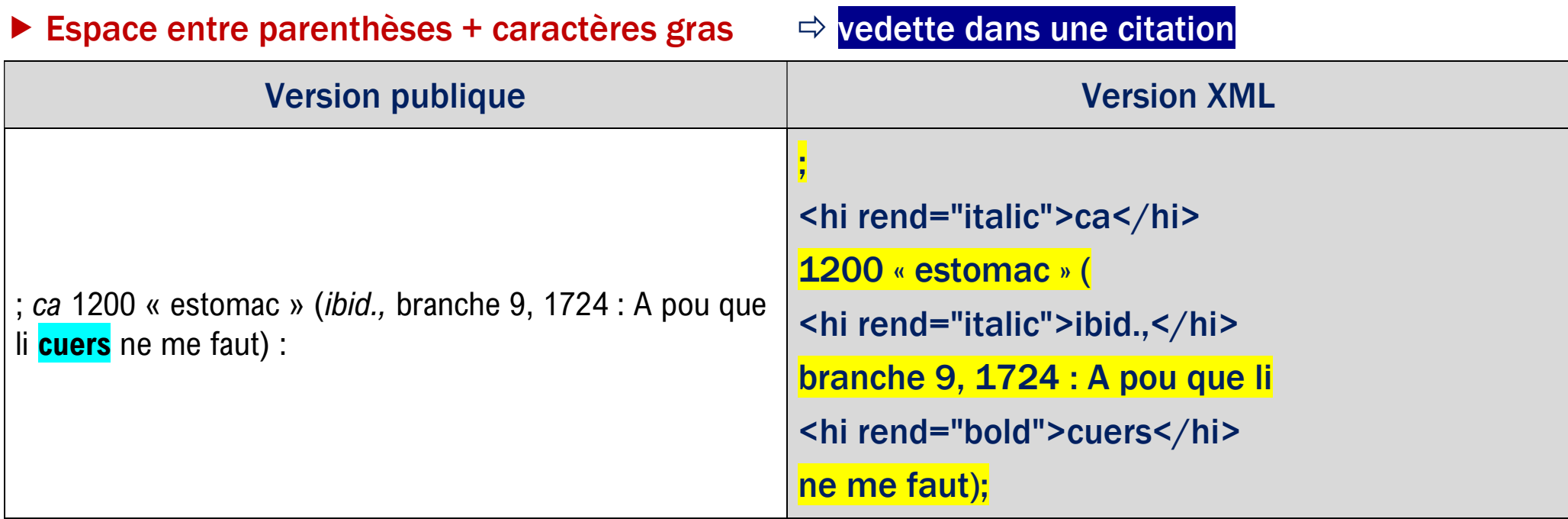

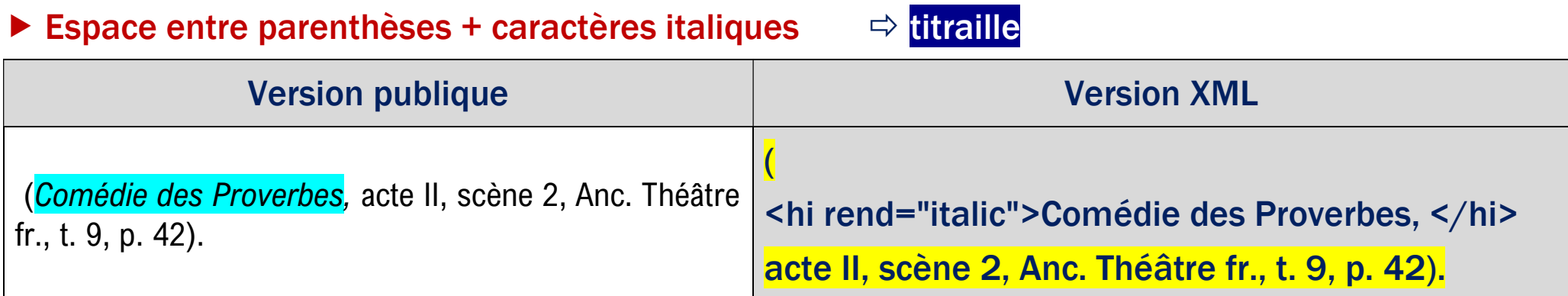

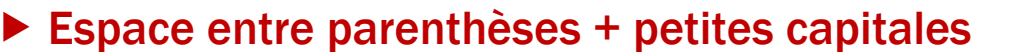

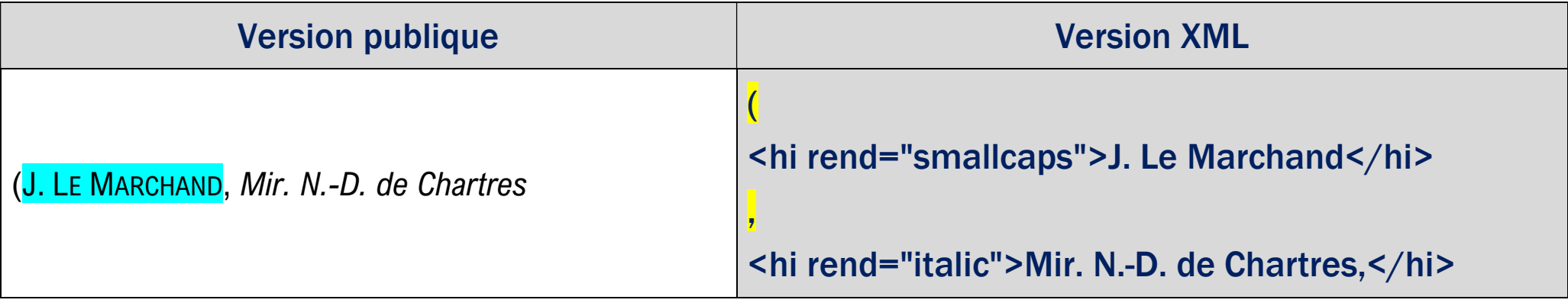

▶ Espace entre parenthèses + caractères romains (par défaut)  $\Rightarrow$  citation à l'exception de la vedette

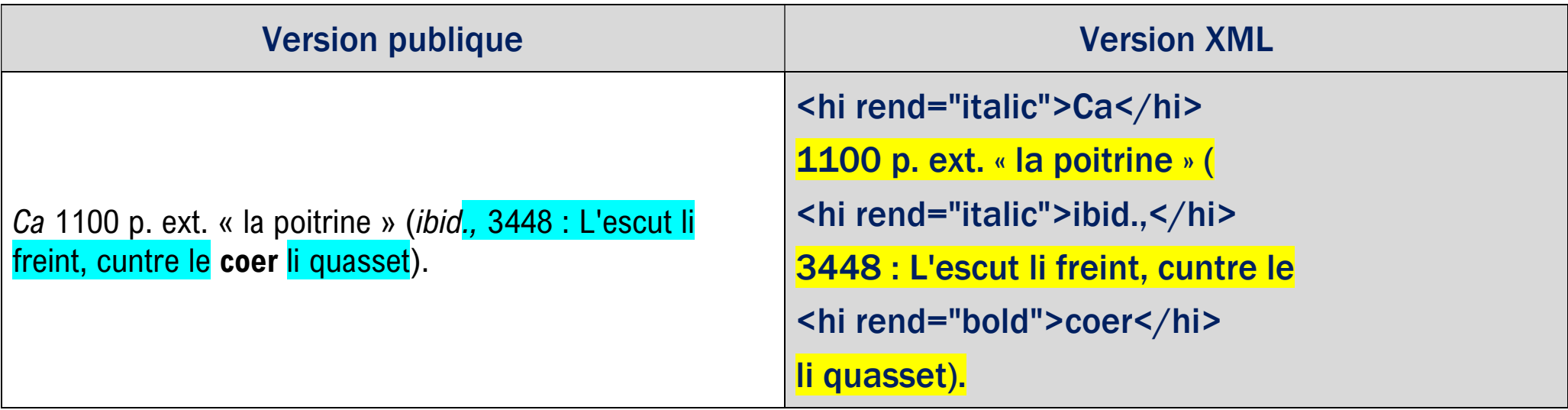

## Fichiers à disposition

- 81 fichiers nommés TLF1 xml à TLF81 xml
- Chaque fichier comporte entre 13 et 1027 entrées ( $=$  mots).  $Total = 49876$  entrées.
- Pour chaque entrée, trois balises :
	- <form> L'entrée
	- $\bullet$   $\leq$ gram $>$  Catégorie grammaticale de l'entrée
	- < etymology> Malgré le nom, les informations portent à la fois sur l'histoire et sur l'étymologie

Notice historique  $\neq$  notice étymologique

## Anatomie d'une entrée

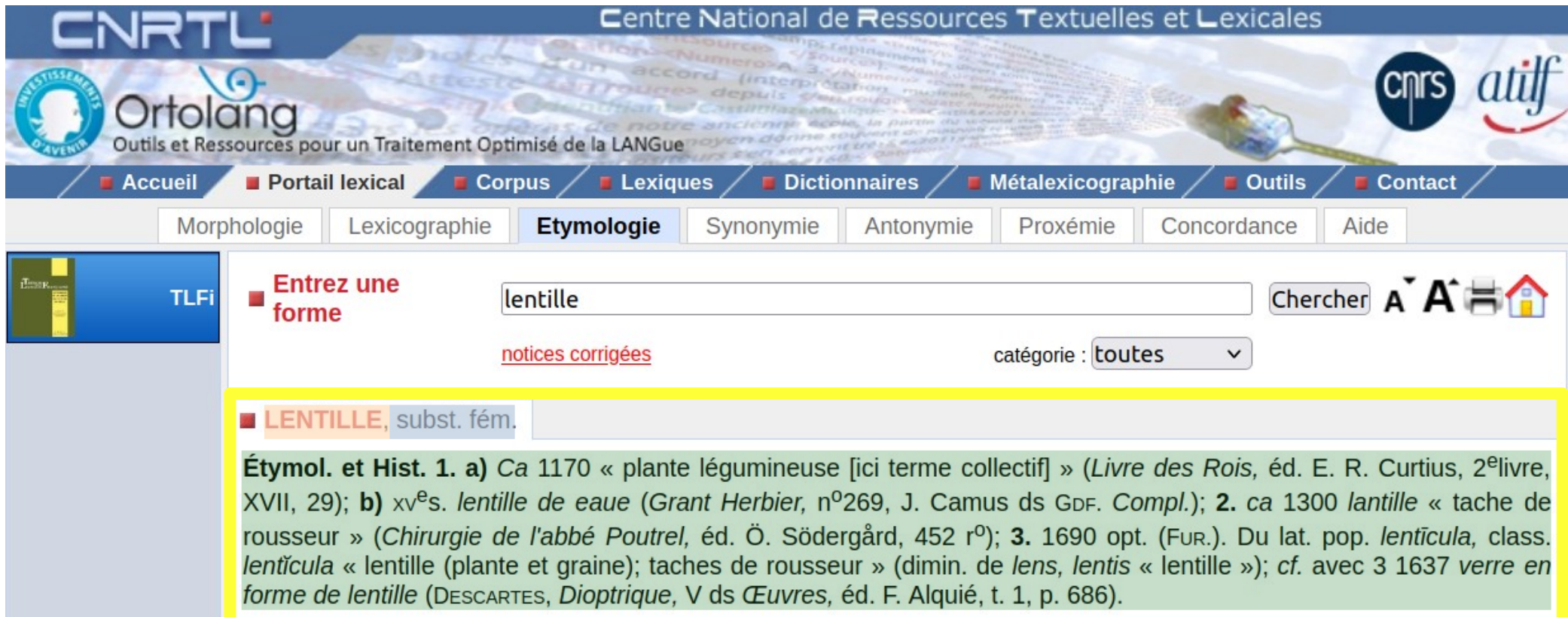

## Anatomie d'une entrée

#### <entry>

#### <form>LENTILLE,</form>

<gram>subst. fém.</gram>

<etymology><hi rend="bold">Étymol. et Hist </hi>1170 « plante légumineuse [ici terme Rois, </hi>éd. E. R. Curtius, 2elivre, XVI! form s gram rend="smallcaps">xv</hi><R/>><R/>es. <hi rend=": rend="italic">Grant Herbier, </hi>no269, J. <hi rend="italic">Compl.</hi>); <hi rend="bold">2. </hi rend="bold">2. </hi 1300 <hi rend="italic">lantille </hi>« tache de rousseur » (and rende rousseur » (and rende rousseur » (and rende rousseur » (and rende rousseur » (and rende rousseur » (and rende rousseur » (and rende rousseur » (and rende rou

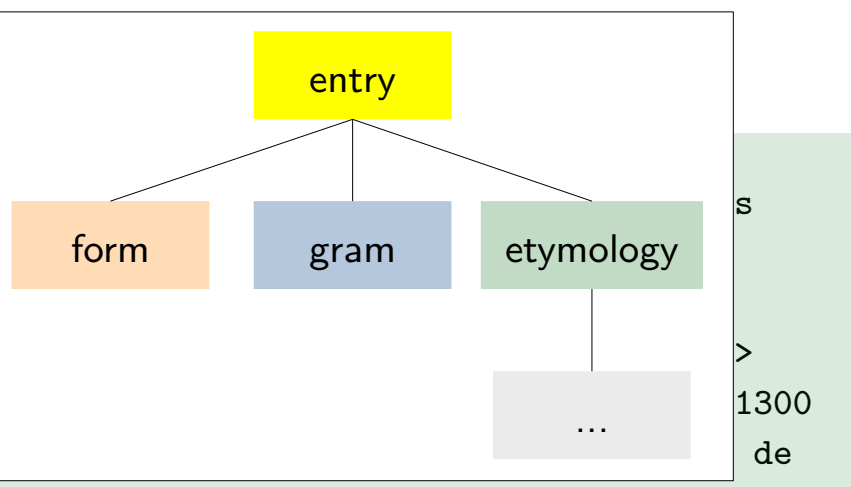

l'abbé Poutrel, </hi>éd. Ö. Södergård, 452 ro); <hi rend="bold">3. </hi>1690 opt. (<hi rend="smallcaps">Fur.</hi>). Du lat. pop. <hi rend="italic">lentīcula, </hi>class. <hi rend="italic">lentĭcula </hi>« lentille (plante et graine); taches de rousseur » (dimin. de <hi rend="italic">lens, lentis </hi>« lentille »); <hi rend="italic">cf. </hi>avec 3 1637 <hi rend="italic">verre en forme de lentille </hi>(<hi rend="smallcaps">Descartes</hi>, <hi rend="italic">Dioptrique, </hi>V ds <hi rend="italic">

Œuvres, </hi>éd. F. Alquié, t. 1, p. 686). </etymology>

#### /entry

## Rendu du XML

```
\phi /shi rend="bold">Étymol. et Hist. 1. a) \phihi>
\langlehi rend="italic">Ca \langlehi>
1170 « plante légumineuse [ici terme collectif] » (
<hi rend="italic">Livre des Rois, </hi>
éd. E. R. Curtius, 2elivre, XVII, 29); 
\langlehi rend="bold">b) \langlehi>
\langle R/ \rangle<hi rend="smallcaps">xv</hi>
\langle R/2es \rangle<hi rend="italic">lentille de eaue </hi>(
<hi rend="italic">Grant Herbier, </hi>
no269, J. Camus ds 
<hi rend="smallcaps">Gdf.</hi> 
<hi rend="italic">Compl.</hi>)
\cdot\langlehi rend="bold">2. \langlehi>
```
LENTILLE (entrée partielle)

**Étymol. et Hist. 1. a)** Ca 1170 « plante légumineuse [ici terme collectif] » (Livre des Rois, éd. E. R. Curtius, 2<sup>e</sup>livre, XVII, 29); **b)** xv<sup>e</sup>s. lentille de eaue (Grant Herbier, nº269, J. Camus ds Gdf. Compl.); **2.** 

## Encodage utilisé

- Une structure « macroscopique » de l'entrée : form, gram et etymology
- À l'intérieur de la balise etymology, 13 balises distinctes : hi, R, img, var, IND, I, C, emp, table, tr, td, EXP, G
- Annotations formelles, mais pas fonctionnelles
- Principalement la balise hi gras, italique, petites majuscules

## Processus

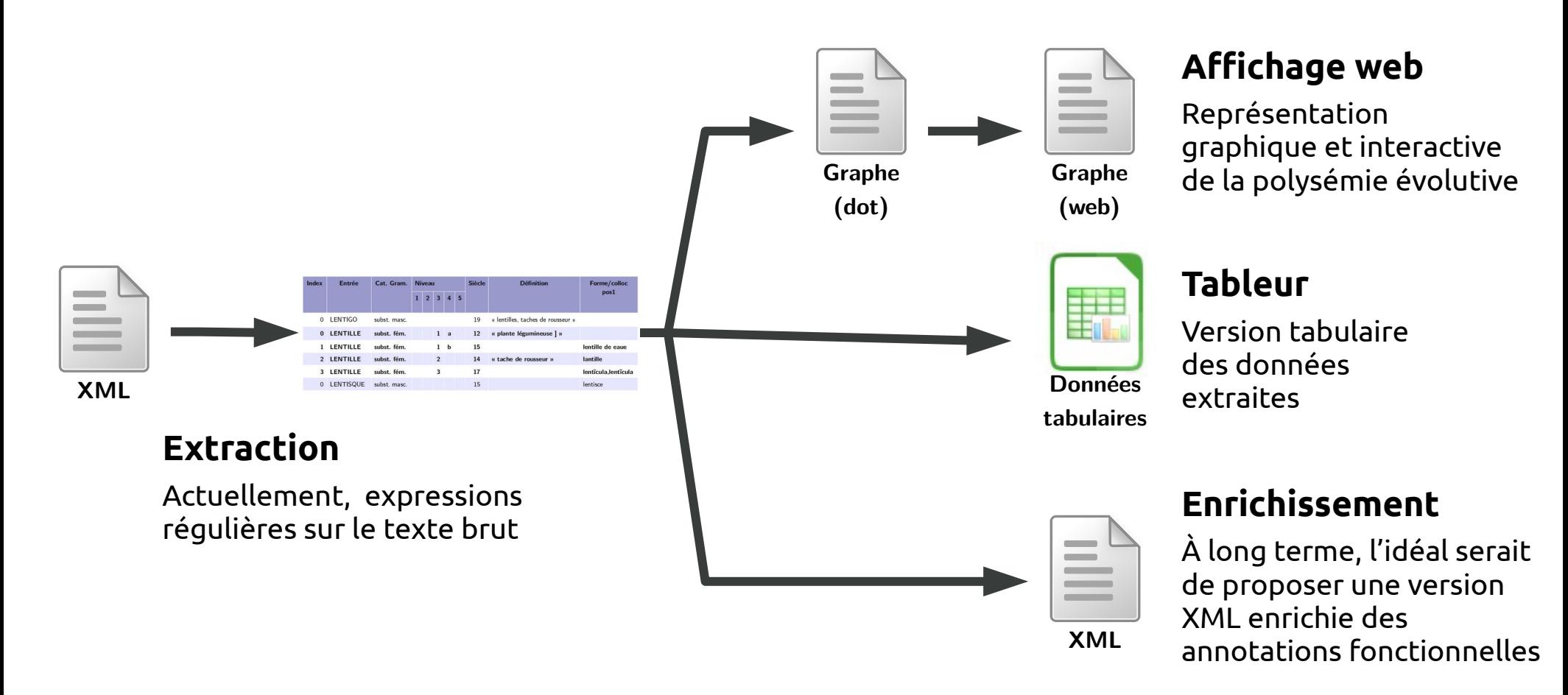

## Exemple

#### LENTILLE (entrée partielle)

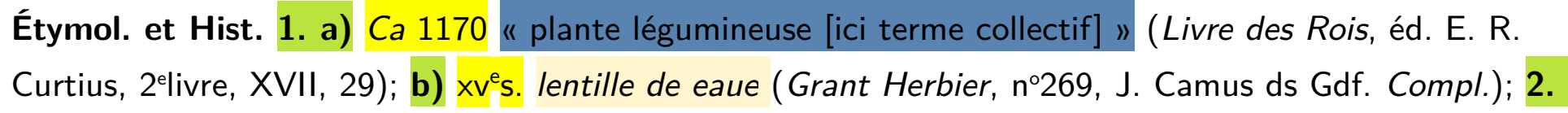

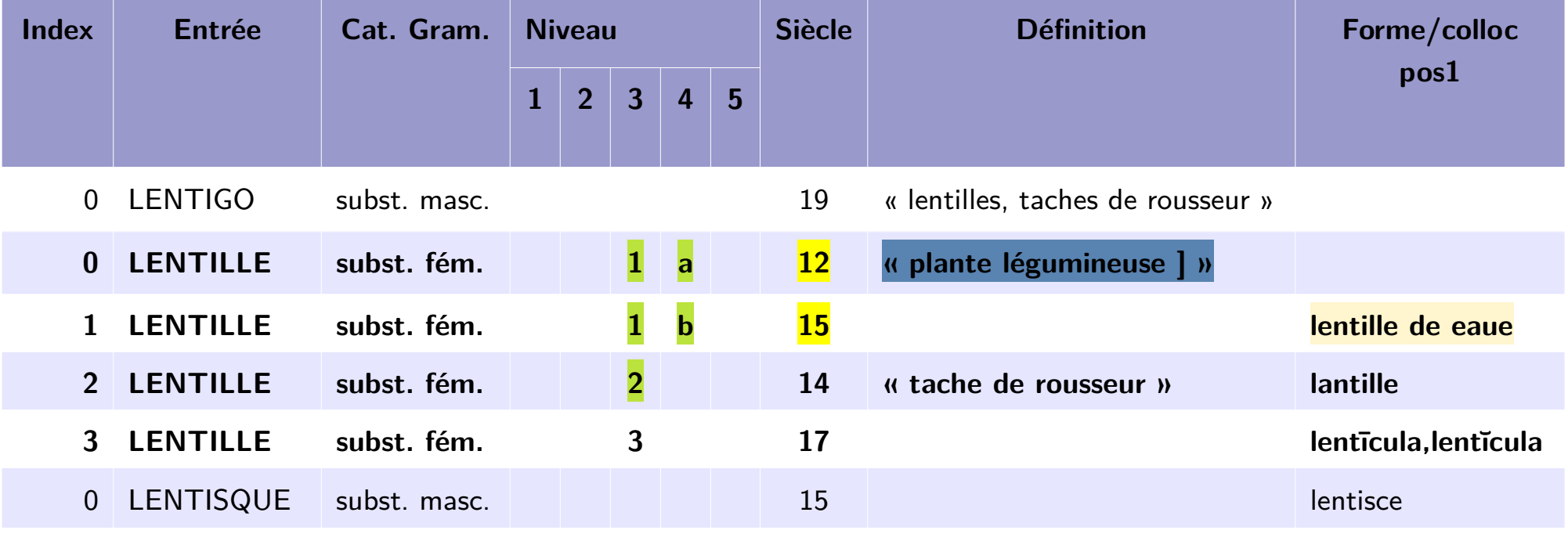

## **Statistiques**

- 49 863 entrées (49 877 selon XQuery, ie dans les fichiers XML)
	- **Entre 13 et 1027** entrées par fichier ;
	- **Env. 29 354** entrées monosémiques ;
	- **Env. 20 554** entrées polysémiques.
- 112 893 rubriques (en moyenne, 3 rubriques/entrée polysémique)
- Siècles renseignés pour 107 022 rubriques (94.7%)
- Définitions données pour 68 391 rubriques (61%)

## Processus

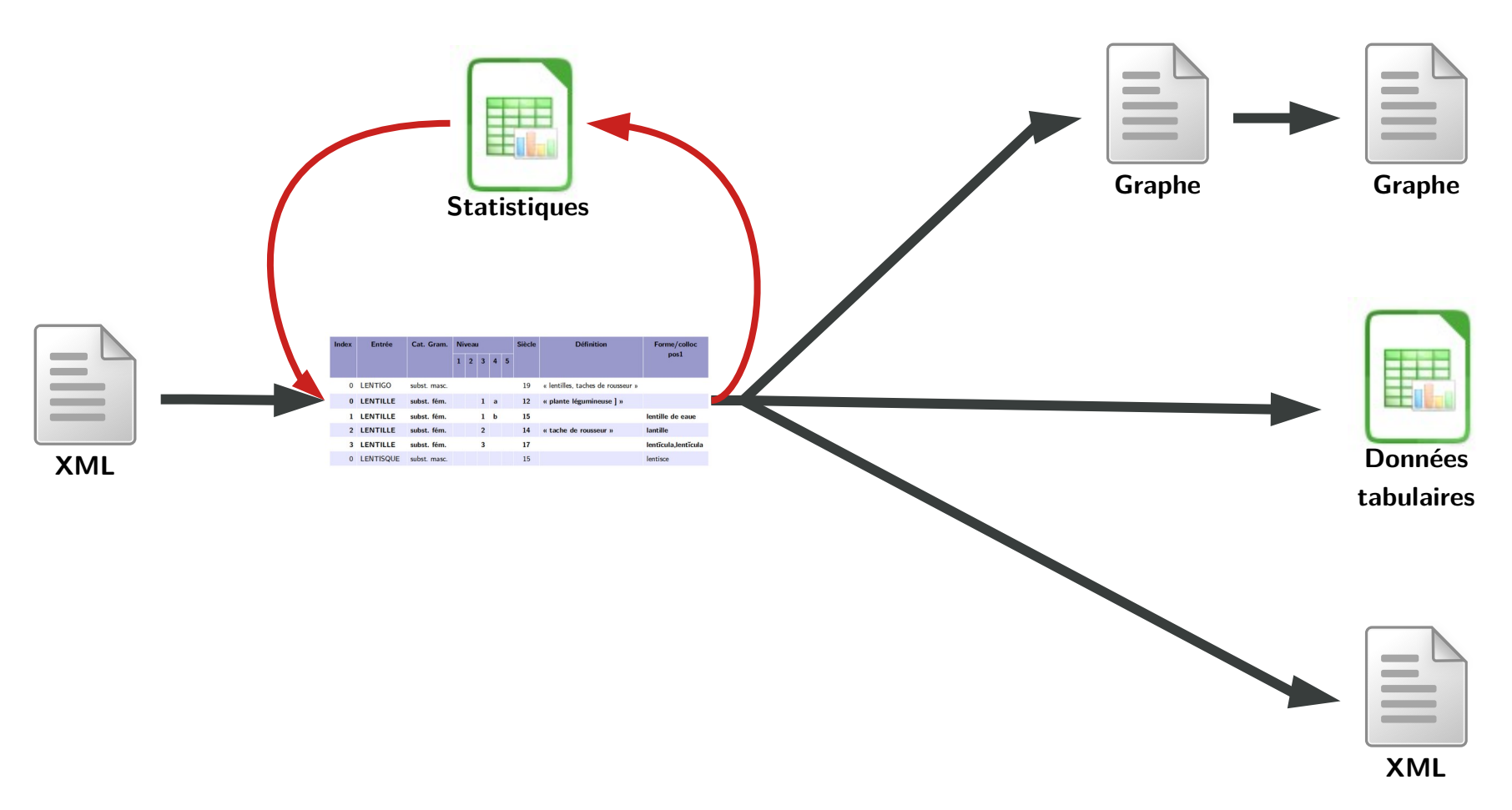

## Discussion sur la polysémie : cireux

- Exemple de CIREUX :
	- Il y a un index 1, donc l'entrée est polysémique.

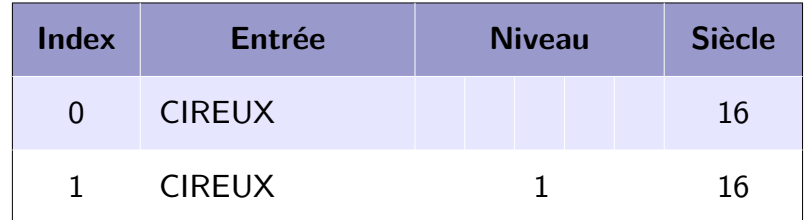

– Il n'y a pas de niveau renseigné à l'index 0, donc l'entrée est monosémique.

#### CIREUX, adjectif CIREUX, EUSE, adj.

Étymol. et Hist. [Début xvi<sup>e</sup>s. d'apr. DAUZAT 1973; 1542 d'apr. FEW et BL.-W.<sup>5</sup>]; 1. 1561 [date de la représentation d'apr. DLF 16<sup>e</sup>] aile cireuse « fixée avec de la cire » (Rivaupeau, Aman, V, p. 128 ds Hug.); **2.** 1584 « blanc comme de la cire » (Luc de la Porte, trad. d'HORACE, Odes, I, 13, ibid. : les cireux bras) - 1611 (COTGR. au sens de « de cire, rempli de cire »); repris au xix<sup>e</sup>s. 1856, 16 juill. « de la couleur de la cire » (E. et J. DE GONCOURT, Journal, p. 257); 1876, 30 nov. matières cireuses (Journ. offic., p. 8837, 2<sup>e</sup>col. ds LITTRÉ Suppl.). Dér. de cire\*; suff. -eux\*; cf. le lat. class. cerosus « riche en cire ».

## Discussion sur la polysémie : cireux

- Exemple de CIREUX :
	- Il y a un index 1, donc l'entrée est polysémique.
	- Il n'y a pas de niveau renseigné à l'index 0, donc l'entrée est monosémique.

#### CIREUX, EUSE, adj.

CIREUX, adjectif

Étymol. et Hist. [Début xvi<sup>e</sup>s. d'apr. DAUZAT 1973; 1542 d'apr. FEW et BL.-W.<sup>5</sup>]; 1. 1561 [date de la représentation d'apr. DLF 16<sup>e</sup>] aile cireuse « fixée avec de la cire » (Rivaupeau, Aman, V, p. 128 ds Hug.); **2.** 1584 « blanc comme de la cire » (Luc de la Porte, trad. d'HORACE, Odes, I, 13, ibid. : les cireux bras) - 1611 (COTGR. au sens de « de cire, rempli de cire »); repris au xix<sup>e</sup>s. 1856, 16 juill. « de la couleur de la cire » (E. et J. DE GONCOURT, Journal, p. 257); 1876, 30 nov. matières cireuses (Journ. offic., p. 8837, 2<sup>e</sup>col. ds LITTRE Suppl.). Dér. de cire\*; suff. -eux\*; cf. le lat. class. cerosus « riche en cire ».

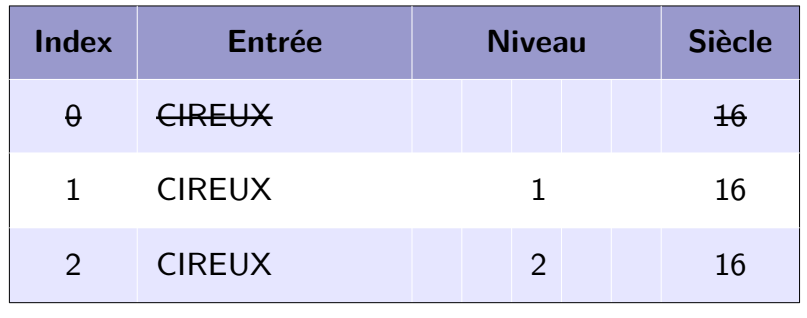

## Discussion sur la polysémie : citerne

- Exemple de CITERNE:
	- Il y a un index 1, donc l'entrée est polysémique.
	- Il n'y a pas de niveau renseigné à l'index 0, donc l'entrée est monosémique.

#### CITERNE, subst. fém.

**Étymol. et Hist.** Ca 1170 cisterne « réservoir où sont conduites et recueillies les eaux de pluie » (Rois, éd. E. R. Curtius, I, 13, 6); fin xul<sup>e</sup>s.-début xiv<sup>e</sup>s, *citerne « id. »* (Les rues de Paris, vers 38 ds Fabliaux, éd. Barbazan et Méon, t. 2, p. 240); p. ext. 1941 citerne à mazout (dans un immeuble) (supra ex. 2); p. anal. 1. a) 1752 anat. « quatrième ventricule du cervelet » (Trév.); b) 1814 citerne de Pecquet (NYSTEN); 2. 1783 mar. citerne flottante « petit navire servant à porter de l'eau douce aux bâtiments » (Encyclop. méthod., Marine, t. 1, p. 346); 1820 citerne « id. » (Will. ds KEMNA, p. 83); 1881 bateau-citerne (ibid.). Du lat. class. cisterna « réservoir pour recueillir l'eau » lui-même dér. de cista « coffre »; v. ciste « coffre ».

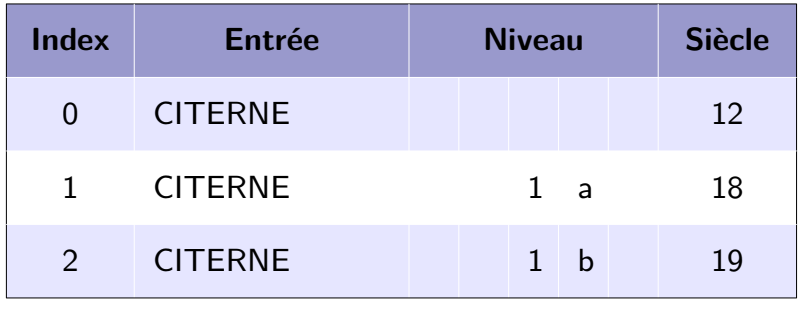

## Discussion sur la polysémie : citerne

- Exemple de CITERNE:
	- Il y a un index 1, donc l'entrée est polysémique.
	- Il n'y a pas de niveau renseigné à l'index 0, donc l'entrée est monosémique.

#### CITERNE, subst. fém.

**Étymol. et Hist.** Ca 1170 cisterne « réservoir où sont conduites et recueillies les eaux de pluie » (Rois, éd. E. R. Curtius, I, 13, 6); fin xul<sup>e</sup>s.-début xiv<sup>e</sup>s, *citerne « id. »* (Les rues de Paris, vers 38 ds Fabliaux, éd. Barbazan et Méon, t. 2, p. 240); p. ext. 1941 citerne à mazout (dans un immeuble) (supra ex. 2); p. anal. 1. a) 1752 anat. « quatrième ventricule du cervelet » (Trév.); b) 1814 citerne de Pecquet (NYSTEN); 2. 1783 mar. citerne flottante « petit navire servant à porter de l'eau douce aux bâtiments » (Encyclop. méthod., Marine, t. 1, p. 346); 1820 citerne « id. » (Will. ds KEMNA, p. 83); 1881 bateau-citerne (ibid.). Du lat. class. cisterna « réservoir pour recueillir l'eau » lui-même dér. de cista « coffre »; v. ciste « coffre ».

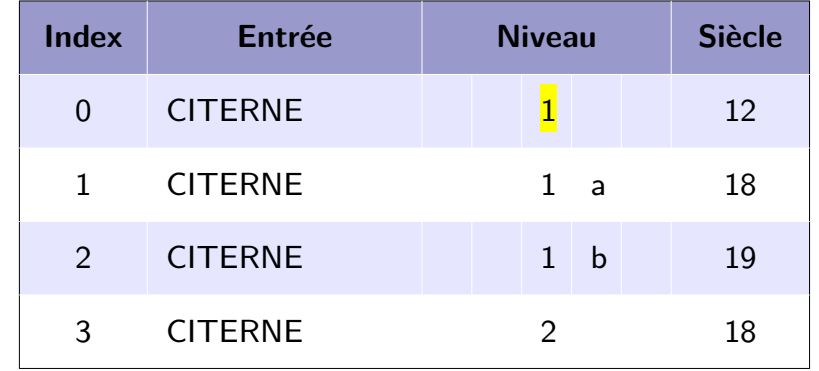

## Discussion sur la polysémie : chiqueter

- Exemple de CHIQUETER:
	- Il y a un index 1, donc l'entrée est polysémique.

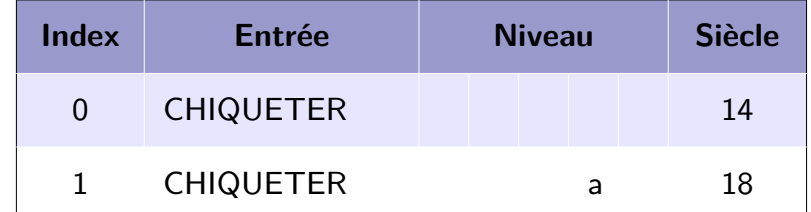

– Il n'y a pas de niveau renseigné à l'index 0, donc l'entrée est monosémique.

#### **CHIQUETER, verbe trans.**

**Étymol, et Hist.** 1319-42 part. passé adj. *chicquetée* « dentelée, découpée en petites dents » (Renart contrefait, éd. G. Raynaud et H. Lemaître, 38536); 1530 chiquetter « découper (pour orner) » (PALSGR., p. 581) - 1636 (MONET); subsiste dans les domaines techn. a) 1753 pâtiss. « orner un gâteau en y traçant des rayons avec un couteau » (Encyclop. t. 3); b) 1753 cardage « déchirer la laine » *(ibid.)*. Prob. issu par aphérèse de *déchiqueter* (FEW t. 19, p. 169b).

## Discussion sur la polysémie : chiqueter

- Exemple de CHIQUETER:
	- Il y a un index 1, donc l'entrée est polysémique.
	- Il n'y a pas de niveau renseigné à l'index 0, donc l'entrée est monosémique.

#### **CHIQUETER, verbe trans.**

**Étymol, et Hist.** 1319-42 part. passé adj. *chicquetée* « dentelée, découpée en petites dents » (Renart contrefait, éd. G. Raynaud et H. Lemaître, 38536); 1530 chiquetter « découper (pour orner) » (PALSGR., p. 581) - 1636 (MONET); subsiste dans les domaines techn. a) 1753 pâtiss. « orner un gâteau en y traçant des rayons avec un couteau » (Encyclop. t. 3); b) 1753 cardage « déchirer la laine » *(ibid.)*. Prob. issu par aphérèse de *déchiqueter* (FEW t. 19, p. 169b).

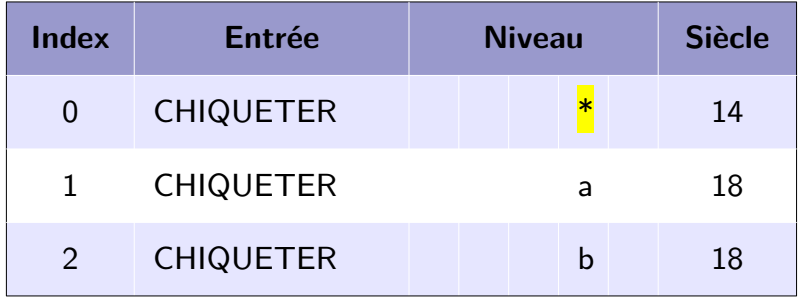

# Évolution des pratiques d'annotation

Répartition des niveaux de rubriques

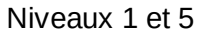

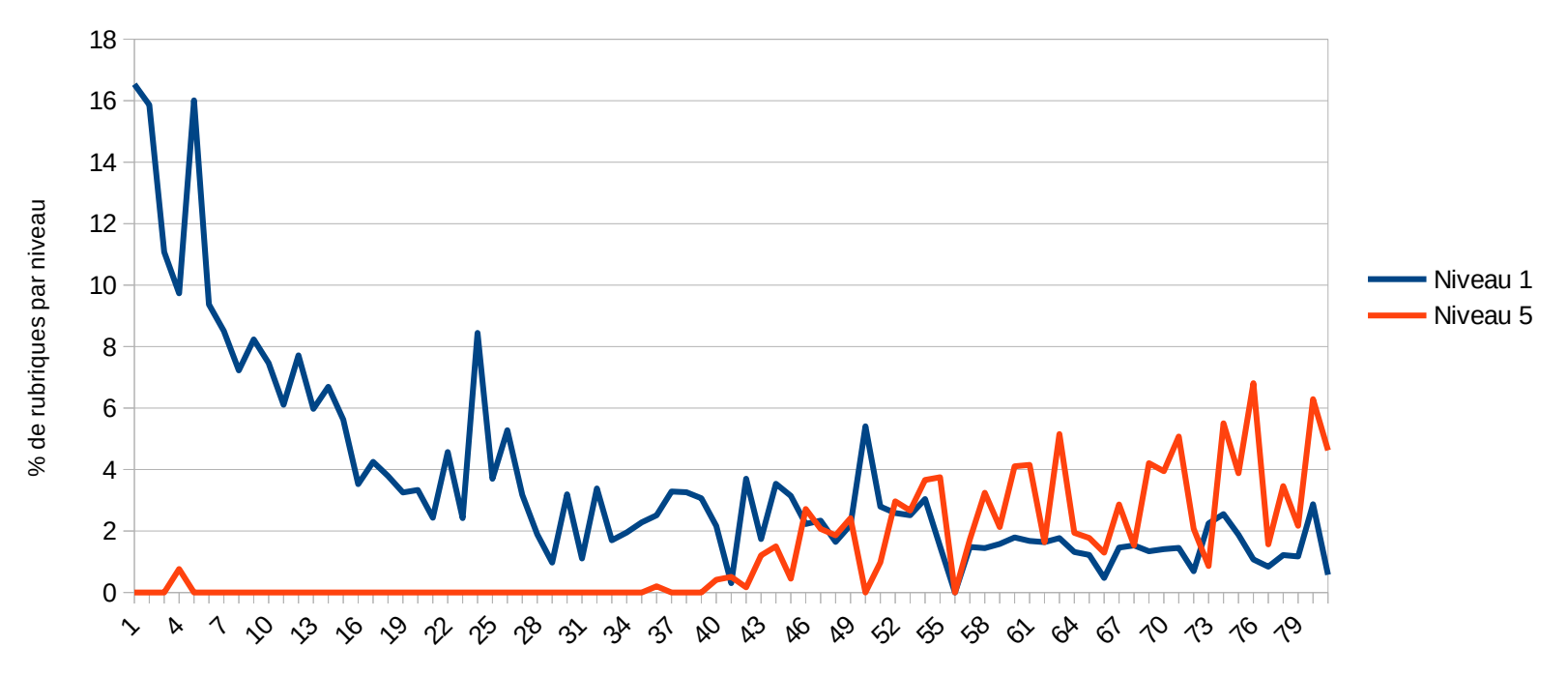

## Construction du graphe

#### LENTILLE (entrée partielle)

**Étymol. et Hist. 1. a)** Ca 1170 « plante légumineuse [ici terme collectif] » (Livre des Rois, éd. E. R. Curtius, 2<sup>e</sup>livre, XVII, 29); **b)** xv<sup>e</sup>s. *lentille de eaue* (*Grant Herbier*, n°269, J. Camus ds Gdf. *Compl.*); 2.

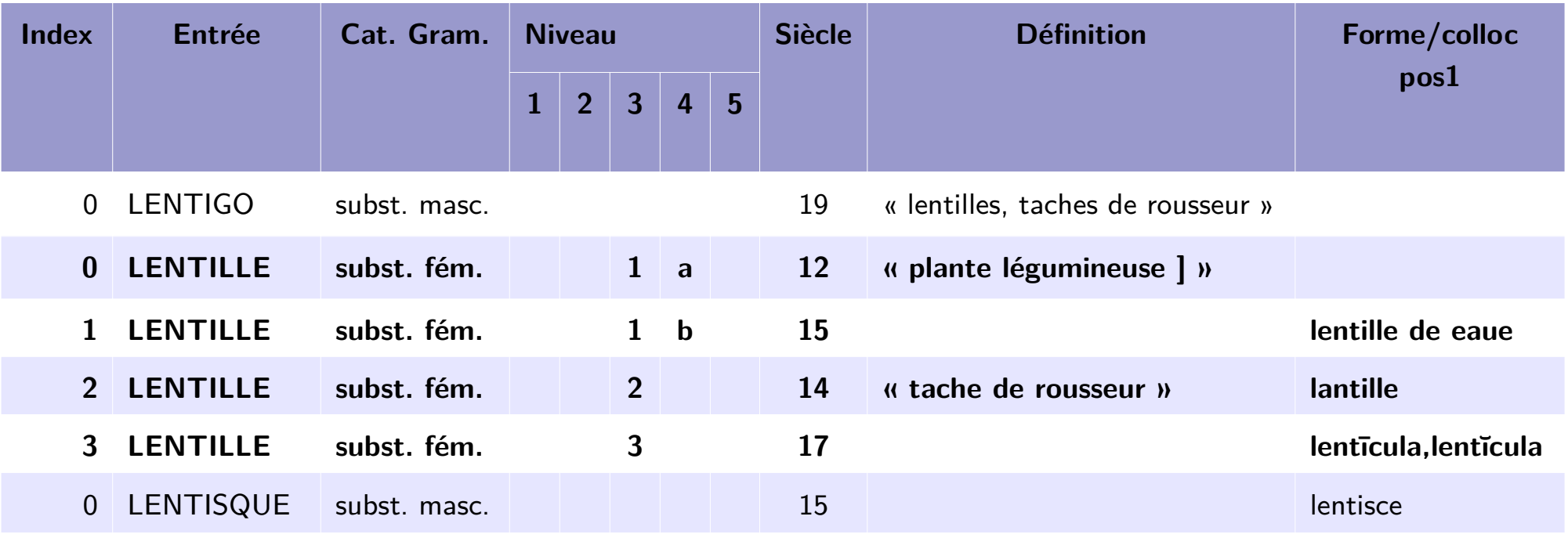

## Construction du graphe

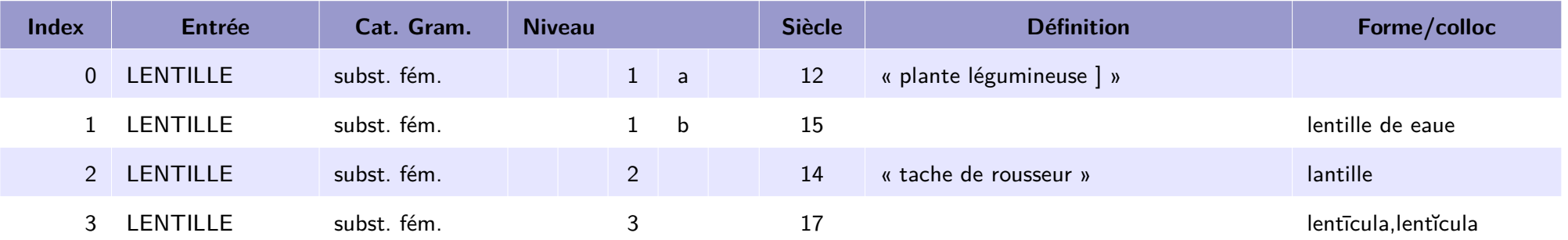

1. Identifier tous les niveaux (recréer les niveaux si besoin) : **(1)**, (1a), (1b), (2) et (3)

2. Associer un ensemble d'informations à chaque niveau

 $(1a)$  :  $12^e$  s. « plante légumineuse »

- 3. Indiquer les liens entre les nœuds (par défaut, par rayonnement)  $(1) - (1a)$ ;  $(1) - (1b)$ ;  $(1) - (2)$ ;  $(1) - (3)$ ;
- 4. Disposer les nœuds sur un repère
- 5. Rajouter les arêtes et le texte

## Construction du graphe

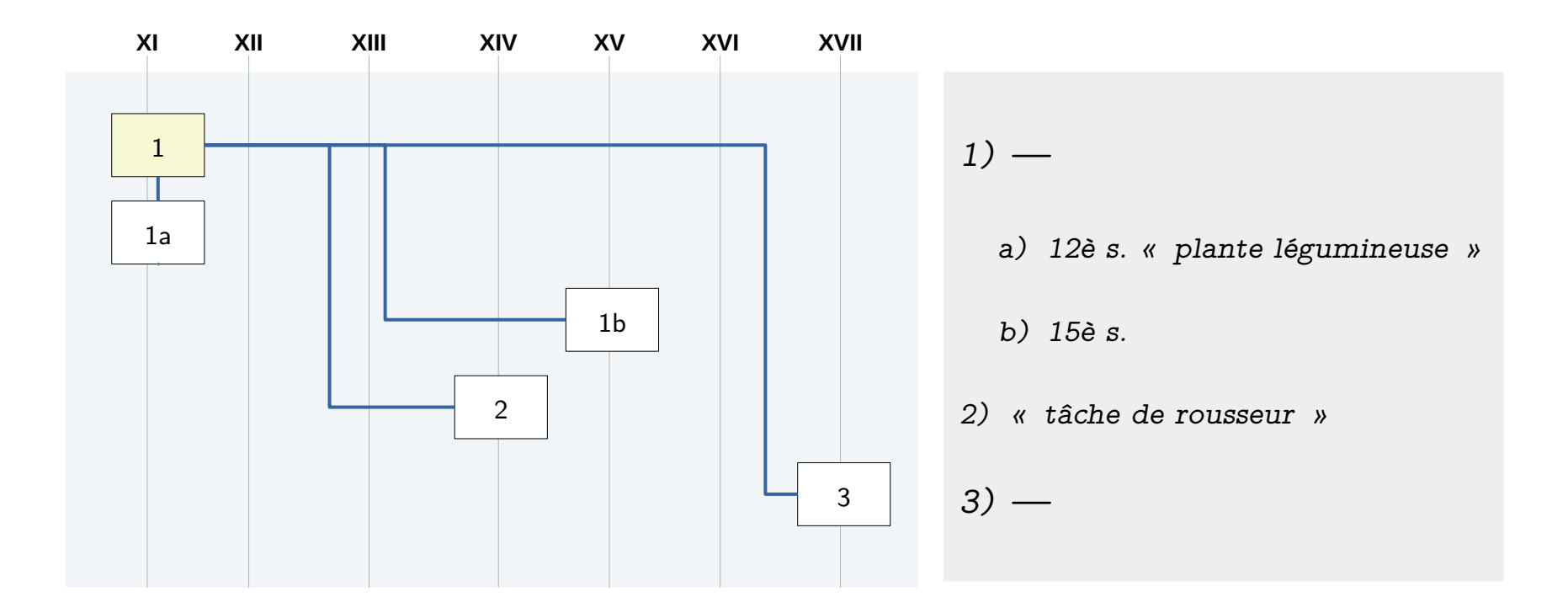

## Questions ouvertes

- À quelle date positionne-t-on les nœuds rajoutés ?
- Comment positionner les nœuds sans date?
- Comment gérer le nœuds qui ne suivent pas l'ordre chronologique?
- Comment positionner les arêtes ?
	- Droites ou courbes ?
	- Faut-il légèrement décaler les nœuds si les arêtes ne sont pas visibles ?
- Comment gérer les entrées à plus de 20 rubriques?

## Démonstration